# **Edpuzzle**

Erklärvideos erfreuen sich großer Beliebtheit. sie verstanden haben, was sie gesehen Leider werden diese kurzen Videos,

vollgestopft mit jeder Menge Informationen, von den Schülern oft einfach nur passiv angeschaut. Ob etwas vom Gesehenen hängen bleibt, bleibt oft dem Zufall überlassen.

Da wäre es doch gut, wenn das Video an bestimmten Stellen stoppen würde und man die Schüler auf bestimmte Details hinweisen könnte. Toll wäre es auch, wenn man nach wichtigen Sequenzen überprüfen könnte, ob

haben.

All das leistet die Plattform Edpuzzle (www.edpuzzle.com). Mit ihr kann man aus Videos interaktive Übungen machen. Das Video hält an bestimmten Stellen an und blendet Fragen oder zusätzliche Informationen ein. Wissen die Schüler die Antwort nicht, können sie beliebig oft die letzte Sequenz wiederholen. Das Überspringen von Inhalten kann man blockieren.

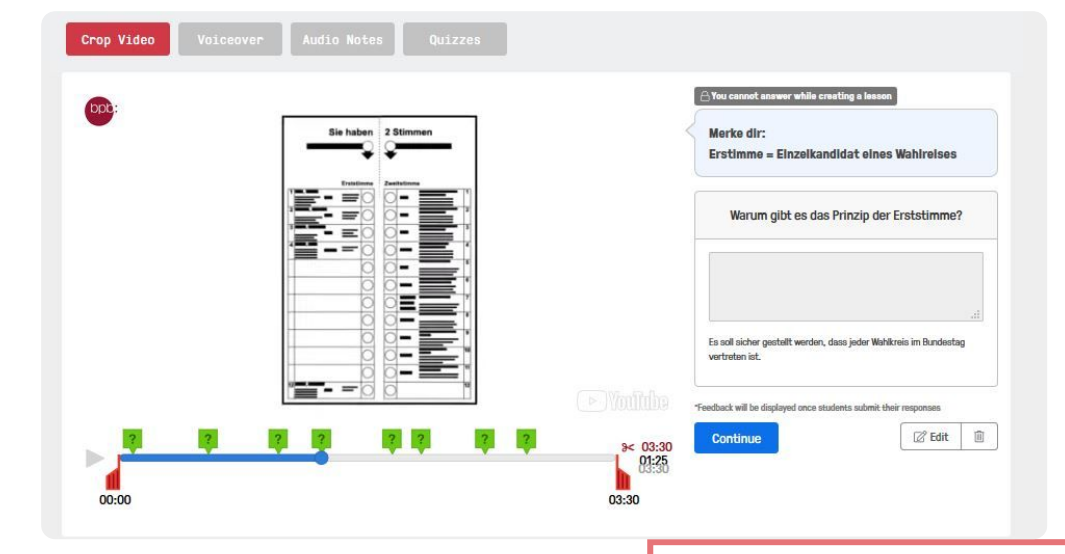

### **Vorteile:** - kostenlos

- man kann problemlos eigene Videos oder Youtube-Videos einbinden
- Möglichkeiten von Audio- und Text-Kommentaren
- offene Fragen und Multiplechoice-Fragen
- man kann Klassen anlegen und den Fortschritt der Schüler sehen
- man kann öffentliche Links erstellen - Vorspulen lässt sich blockieren

# **Nachteile:**

- Plattform auf Englisch - Schüler müssen sich registrieren, wenn man ihren Fortschritt sehen möchte - Mit dem Handy gibt es manchmal noch Probleme mit der Darstellung der Fragen

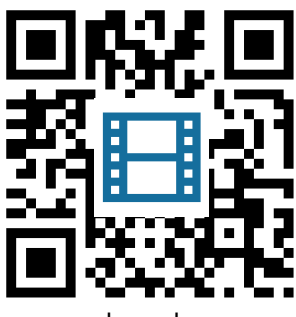

www.edpuzzle.com

## Webtechnologien

Angaben zu den Urhebern und Lizenzbedingungen der einzelnen Bestandteile dieses Dokuments finden Sie unter https://www.tutory.de/entdecken/dokument/89efb66e